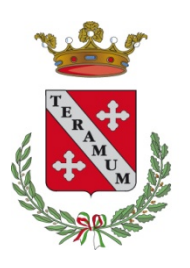

CITTÀ DI TERAMO

Oggetto: Concorso pubblico, per titoli ed esami, per la copertura di n. 10 posti a tempo pieno e indeterminato di Specialista Amministrativo Contabile.

## **VERBALE n.8 del 04/11/2021**

….omissis…...

La Commissione prende atto che con determinazione dirigenziale R.G. n. 1780 del 03/11/2021 l'Ufficio Risorse Umane ha provveduto all'affidamento del servizio di gestione della prova scritta da remoto. Il servizio, affidato ad una ditta specializzata, sarà svolto nel rispetto della normativa ex D.L. n.44/2021 mediante l'utilizzo di una piattaforma dedicata alla quale sarà possibile accedere da remoto e che consente la consultazione dei seguenti codici dalla casa editrice Giuffrè Francis Lefebvre facenti parte del percorso "Concorso Magistratura 2021", autorizzati con verbale n. 7 del 06/10/2021, resi in formato digitale per la sola consultazione nel giorno della prova:

- Codice Amministrativo;
- Codice Penale e Leggi Complementari con annesso Codice di procedura penale;
- Codice Civile e Leggi Complementari con annesso Codice di procedura civile.

Si stabilisce pertanto che la prova stessa si svolgerà tramite la piattaforma on-line, fornita dalla ditta in parola, nei giorni di seguito indicati:

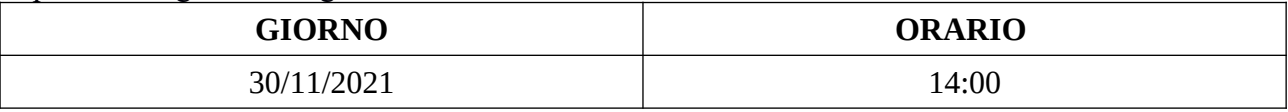

I candidati ammessi alle prove scritte di cui alla determinazione dirigenziale RG n. 1381 del 01/09/2021 (pubblicata all'Albo Pretorio on-line al num. 2211 del 02/09/2021, nonché nella sezione del sito istituzionale "Amministrazione Trasparente – Bandi di concorso") sono pertanto sono tenuti a sostenere la prova scritta in base alla presente convocazione e nel rispetto delle istruzioni allegate al presente verbale.

…..omissis…..

La Commissione prende altresì atto che, ai sensi dell'art.6 del Bando di concorso, tutte le comunicazione ai candidati, ivi compreso la convocazione per le prove e le relative informazioni sulla convocazione, saranno effettuate mediante l'utilizzo del numero identificativo personale dei partecipanti e che saranno rese pubbliche attraverso affissione all'Albo Pretorio on-line del Comune di Teramo e pubblicate nella sezione "Amministrazione trasparente – Concorsi".

Ai sensi del comma 1 dell'art. 9 del bando di concorso, saranno ammessi a sostenere la prova orale solo coloro che abbiano conseguito nella prova scritta il punteggio di almeno 21/30.

…..omissis…..

I Componenti la Commissione

f.to Dott.ssa Tamara Agostini

f.to Avv. Cosima Cafforio

f. to Dott.ssa Lorenza De Antoniis

Il Segretario

f. to Dott. Nicola Di Rocco

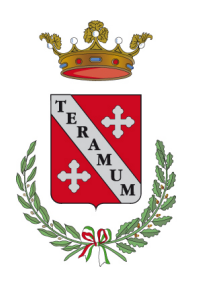

CITTÀ DI TERAMO

## **AVVISO AI CANDIDATI – PROVA SCRITTA**

## **Concorso pubblico, per titoli ed esami, per la copertura di n. 10 posti a tempo pieno e indeterminato di Specialista Amministrativo Contabile.**

La prova selettiva scritta del concorso, per titoli ed esami, per la copertura di n. 10 posti a tempo pieno e indeterminato di Specialista Amministrativo Contabile **si svolgerà, in modalità telematica da remoto, il giorno 30 NOVEMBRE 2021 alle ore 14:00.** 

Come previsto nel verbale n. 3 del 20/05/2021 e richiamato nel verbale n. 7 del 06/10/2021 **la prova scritta sarà costituita da n.3 domande aperte teorico pratiche** che verranno estratte secondo quanto previsto dal vigente Regolamento concorsi, concernenti le materie previste dall'art.9 del citato Bando, e che **il tempo massimo a disposizione dei candidati sarà di 100 minuti.**

I candidati ammessi alle prove scritte con Determina Dirigenziale R.G. n. 1381 del 01/09/2021 (pubblicata all'Albo Pretorio on-line al num. 2211 del 02/09/2021, nonché nella sezione del sito istituzionale "Amministrazione Trasparente – Bandi di concorso") sono tutti convocati in un'unica sessione **alle ore 14:00**.

Ciascun candidato dovrà svolgere le prove da una stanza che possieda le caratteristiche elencate di seguito e utilizzando la dotazione software specificata.

Si invitano i candidati a leggere con particolare attenzione tutte le informazioni contenute nel presente avviso.

# **1. INDICAZIONI GENERALI**

Il candidato è tenuto a monitorare la casella di posta elettronica ordinaria (non PEC) utilizzata in fase di iscrizione. Ciascun candidato riceverà infatti le necessarie email contenenti le istruzioni da seguire per la verifica dei requisiti tecnici e per il prosieguo della procedura.

**Il candidato è ritenuto personalmente responsabile della qualità e della continuità del segnale** proveniente dalla sua postazione di lavoro e dalla stanza isolata. La commissione può disporre in qualunque momento l'esclusione del candidato qualora eventuali malfunzionamenti del segnale di collegamento rendano impossibile il controllo sull'ambiente privato in cui si svolge la prova. Il Comune di Teramo non assume alcuna responsabilità in caso di problemi tecnici di qualunque natura non imputabili alla stessa, che non consentano il corretto avvio o il corretto svolgimento della prova preselettiva.

Il candidato è tenuto a osservare ogni istruzione impartita sia nella fase preparatoria, sia nella fase di svolgimento della prova, soprattutto per quanto riguarda i tempi di collegamento in modo da assicurare la puntualità e la contestualità dello svolgimento della prova per tutti i candidati. La commissione amministrativa verificherà il rispetto delle regole ed in caso di anomalie e/o di irregolarità procederà all'esclusione del candidato. Le anomalie e/o le irregolarità imputabili al candidato, accertate anche successivamente allo svolgimento della prova, potranno costituire causa di esclusione dalla procedura.

Con l'attivazione del videocollegamento il candidato presta il consenso alla registrazione delle immagini e alla registrazione di ogni altro dato personale che permetta la ricostruzione e il tracciamento di quanto accaduto durante la prova concorsuale. In caso di eventuali istanze di accesso si seguiranno le disposizioni previste dagli artt. 24 e ss. della legge 241 del 7 agosto 1990.

## **2. DOTAZIONE SOFTWARE E CONNETTIVITA'**

La strumentazione necessaria per lo svolgimento della prova selettiva è la seguente:

- **PC** (sistema operativo Windows 8, o successivi, oppure LINUX) **o MAC** (MAC-OS 10.14, o successivi) dotato di webcam e microfono.
- Utilizzo obbligatorio di **GOOGLE CHROME** (min. versione 81.0) come browser.
- **Connettività Internet** con velocità minima in upload e download di 1,5 Mbps.
- **Smartphone o tablet** (Android min v.4.1 IOs min. v.8) dotato di cam. Si consiglia anche l'utilizzo del wifi. Sarà chiesto durante la procedura di scaricare una **APP** sullo smartphone/tablet (34MB) da Google Play o da App Store (a seconda se si utilizzi uno smartphone con sistema operativo Android o IoS).

N.B. Il Tablet può essere utilizzato SOLO in sostituzione dello Smartphone, non del PC (o Mac)

L'abilitazione alla prova è comunque subordinata al system check nel quale verrà chiesto, nei giorni antecedenti la prova, di effettuare una sessione di verifica della strumentazione e della connettività presente nell'ambiente di prova.

# **3. DESCRIZIONE DELLA PROCEDURA**

## **3.1. Check requirement**

Il **16 novembre 2021 tra le ore 10.00 e le ore 18.00** ciascun candidato riceverà una email contenente le istruzioni da seguire per la verifca dei requisiti tecnici.

È necessario controllare anche la posta indesiderata. Se nemmeno nella sezione "Spam" della posta si riceve l'email, si invita il candidato a scrivere all'indirizzo convocazioni@ilmiotest.it.

Nello specifico il sistema richiede:

- Installazione di un **plug-in** gratuito di Chrome.
- Installazione dell'**App ProctorExam** sullo smartphone o sul tablet che si utilizzerà durante la prova.

Ciascun candidato dovrà seguire la procedura indicata nella email per testare: audio e microfono del pc, webcam del pc, connessione internet, webcam dello smartphone/tablet, condivisione del proprio desktop.

# **E' fondamentale eseguire il Check Requirement utilizzando lo stesso computer e la stessa connessione che si intenderà utilizzare il giorno della prova.**

### **3.2. Email di convocazione**

A seguito del **corretto check requirement** il candidato riceverà una seconda email contenente le istruzioni per accedere alla riunione su ZOOM per l'estrazione della prova e il link per accedere alla prova con data e orario di convocazione **(30 novembre 2021, ore 14:00).**

**Si raccomanda di rispetare tassativamente l'orario indicato per non rallentare le operazioni di identifcazione che precedono lo svolgimento, evitando di essere esclusi dalla prova.**

### **3.3. Prova seletiva 30 NOVEMBRE 2021 ore 14:00**

Alle 14:00 la Commissione si riunisce sulla piattaforma ZOOM per l'estrazione della prova a cui si assiste e si partecipa secondo le istruzioni che saranno fornite nella mail di convocazione di cui al punto precedente.

Eseguita l'estrazione della prova sarà necessario chiudere la piattaforma ZOOM e dalle 14:30 si procederà al settaggio e al collegamento degli strumenti già verificati durante il check requirement e, a seguire, alla videoripresa della postazione e dell'ambiente in cui si svolgerà la prova, utilizzando la webcam dello smartphone/tablet.

Successivamente il candidato dovrà collegare lo smartphone/tablet a una presa di corrente e posizionarlo alle proprie spalle in modo che sia in grado di inquadrare sempre l'ambiente circostante.

La procedura di identificazione, che avverrà nel pieno rispetto della privacy, richiederà di mostrare e scattare due foto: una al documento di identità e l'altra al volto.

Al termine di questa fase, il candidato potrà accedere al link di collegamento alla prova, disponendo del tempo necessario per la lettura delle istruzioni operative. Durante l'attesa non è possibile aprire altre pagine web e chiudere quelle relative alla piattaforma d'esame.

Non appena la Commissione avrà autorizzato l'avvio della prova, sulla sinistra dello schermo comparirà il tasto "**Inizia il test**". Solo in quel momento ciascun candidato, cliccando l'apposito tasto, avvierà la prova.

Al termine dello svolgimento, il candidato dovrà cliccare il tasto "**Chiudi il test**" ed effettuare il logout. Una volta tornato alla pagina iniziale dovrà cliccare il tasto blu in alto a destra "**Fine esame".**

### \*\*\*\*\*\*\*\*\*\*\*

Nel corso della prova **non sarà consentito l'utilizzo e la consultazione di altre applicazioni, browser o pagine web**, pertanto sarà necessario chiudere tutte le pagine web e tutti i programmi eventualmente aperti, a pena di esclusione dalla procedura. Le pagine della piattaforma, al contrario, dovranno rimanere sempre aperte.

Durante la prova sarà proibito consultare - a pena di esclusione dalla procedura - telefoni cellulari, palmari, calcolatrici, dispositivi elettronici di qualunque genere, appunti manoscritti, libri, dizionari, pubblicazioni o strumenti di altra natura non autorizzati.

Durante la prova, sarà possibile consultare **esclusivamente i seguenti codici non commentati autorizzati dalla Commissione messi a disposizione in formato digitale e visionabili cliccando su un apposito link sempre presente all'interno della piattaforma d'esame:**

- Codice Amministrativo:
- Codice Penale e Leggi Complementari con annesso Codice di procedura penale;
- Codice Civile e Leggi Complementari con annesso Codice di procedura civile.

In caso di problemi tecnici, il candidato potrà rivolgersi alla **live chat** del proprio *proctor*. Se si renderà necessario attivare un supporto tecnico dedicato, il *proctor* indirizzerà il candidato nella chat dell'assistenza tecnica di primo livello.

Se anche l'assistenza tecnica non potrà risolvere eventuali problematiche relative alla mancanza dei requisiti richiesti, sarà garantita un'assistenza tecnica di secondo livello.

Il candidato dovrà prestare la massima attenzione all'eventuale presenza di notifiche relative alla chat del *proctor* e dell'assistenza tecnica. *Proctor* e tecnici potrebbero avere la necessità di condividere con tutti i candidati informazioni riguardanti la procedura in corso.

La prova viene **videoregistrata** e i *proctor* segnaleranno alla commissione qualsiasi anomalia riscontrata. La commissione potrà prendere visione delle videoregistrazioni, riservandosi di escludere i candidati in presenza di anomalie e/o irregolarità imputabili al candidato, anche al termine della procedura concorsuale.

I candidati potranno utilizzare i servizi solo fino all'inizio della prova. Durante la prova non sarà consentito allontanarsi dalla stanza.

Il candidato che vorrà ritirarsi dal concorso e che non vorrà essere valutato dovrà richiederlo formalmente tramite chat al proprio proctor. Il ritiro dal test diventa ufficiale solo dopo che il proctor darà conferma dell'avvenuta ricezione della richiesta scrita.

## **4. AVVERTENZE**

**NON** è consentito durante le prove scritte:

- utilizzare dispositivi aggiuntivi (ulteriori monitor, tastiere, mouse, altri cellulari o pc);
- utilizzare cuffie o auricolari, smartwatch;
- parlare;
- consultare appunti, libri, testi, dizionari, pagine web;
- allontanarsi dalla stanza;
- utilizzare i servizi.

# **Caratteristiche dell'ambiente di prova:**

- stanza sufficientemente illuminata;
- il candidato deve essere da solo nell'ambiente;
- webcam correttamente posizionate secondo le istruzioni (pc e smartphone/tablet);
- dispositivi collegati all'alimentazione elettrica.